#### Summentypen

Summentypen sind eine Verallgemeinerung von Aufzählungstypen, bei denen die Konstruktoren Argumente haben.

Beispiel: Hexadezimalzahlen

```
type hex = Digit of int | Letter of char;;
let char2dez c = if c \geq 'A' && c \leq 'F'then (Char.code c)-55
    else if c \geq 2a, && c \leq 1then (Char.code c)-87
    else -1;;
let hex2dez = function
               Digit n \rightarrow n| Letter c -> char2dez c;;
```
Char ist ein Modul, der Funktionalität für char sammelt :-) Ein Konstruktor, der mit type  $t = Con$  of  $ltyp$  | ... definiert wurde, hat die Funktionalität Con : <typ> -> t muss aber stets angewandt vorkommen ...

```
# Digit;;
The constructor Digit expects 1 argument(s),
but is here applied to 0 argument(s)
# let a = Letter 'a';;
val a : hex = Letter 'a'
# Letter 1;;
This expression has type int but is here used with type char
# hex2dez a;;
- : int = 10
```
Datentypen können auch rekursiv sein:

type folge = Ende | Dann of (int \* folge)

$$
\# \text{ Dann } (1, \text{ Dann } (2, \text{ Ende}));
$$
\n
$$
- : \text{folge} = \text{Dann } (1, \text{ Dann } (2, \text{ Ende}))
$$

Beachte die Ähnlichkeit zu Listen ;-)

#### Rekursive Datentypen führen wieder zu rekursiven Funktionen:

```
# let rec n_tes = function
                  (\_ ,Ende) -> -1
                 | (0,Dann (x, ) > \rightarrow x(n,Dann (, rest)) -> n_tes (n-1, rest);;
val n_tes : int * folge -> int = <fun>
# n_tes (4, Dann (1, Dann (2, Ende)));;
- : int = -1# n_tes (2, Dann (1, Dann(2, Dann (5, Dann (17, Ende)))));;
- : int = 5
```
Anderes Beispiel:

```
# let rec runter = function
                   0 -> Ende
                 | n -> Dann (n, runter (n-1));;
val runter : int -> folge = <fun>
# runter 4;;
- : folge = Dann (4, Dann (3, Dann (2, Dann (1, Ende))));;
# runter -1;;
```
Stack overflow during evaluation (looping recursion?).

### Der Options-Datentyp

Ein eingebauter Datentyp in Ocaml ist option mit den zwei Konstruktoren None und Some.

> # None;; - : 'a option = None # Some 10; - : int option = Some 10

Er wird häufig benutzt, wenn eine Funktion nicht für alle Eingaben eine Lösung berechnet:

```
# let rec n_tes = function
                  (n,Ende) -> None
                (0, Dann (x, ) -> Some x
                (n, Dann (, rest)) -> n_tes (n-1, rest);
val n_tes : int * folge -> int option = <fun>
# n_tes (4,Dann (1, Dann (2, Ende)));;
- : int option = None
# n_tes (2, Dann (1, Dann (2, Dann (5, Dann (17, Ende)))));;
- : int option = Some 5
```
# **3 Funktionen – näher betrachtet**

- Endrekursion
- Funktionen höherer Ordnung
	- $\rightarrow$  Currying
	- $\rightarrow$  Partielle Anwendung
- Polymorphe Funktionen
- Polymorphe Datentypen
- Namenlose Funktionen

## **3.1 Endrekursion**

Ein letzter Aufruf im Rumpf *e* einer Funktion ist ein Aufruf, dessen Wert den Wert von *e* liefert ...

```
let f \times = x+5let g y = let z = 7in if y>5 then f (-y)else z + f y
```
Der erste Aufruf in ein letzter, der zweite nicht :-)

- ==⇒ Von einem letzten Aufruf müssen wir nicht mehr zur aufrufenden Funktion zurück kehren.
- $\implies$  Der Platz der aufrufenden Funktion kann sofort wiederverwendet werden !!!

Eine Funktion f heißt endrekursiv, falls sämtliche rekursiven Aufrufe von  $f$  letzt sind.

```
Beispiele
```

```
let rec fac1 = function(1,acc) \rightarrow acc| (n, acc) \rightarrow fac1 (n-1, n*acc);
```

```
let rec loop x = if x < 2 then xelse if x mod 2 = 0 then loop (x/2)else loop (3*x+1);
```
# **Diskussion**

- Endrekursive Funktionen lassen sich ähnlich effizient ausführen wie Schleifen in imperativen Sprachen :-)
- Die Zwischenergebnisse werden in akkumulierenden Parametern von einem rekursiven Aufruf zum nächsten weiter gereicht.
- In einer Abschlussregel wird daraus das Ergebnis berechnet.
- Endrekursive Funktionen sind insbesondere bei der Verarbeitung von Listen beliebt ...

Umdrehen einer Liste – Version 1:

```
let rec rev list = match list
         with [] \rightarrow []| x:txs \rightarrow app (rev xs) [x]
```
Umdrehen einer Liste – Version 1:

```
let rec rev list = match list
         with [] \rightarrow []\vert x::xs -> app (rev xs) [x]
```
rev [0;...;n-1] ruft Funktion app auf mit: [] [n-1]  $[n-1; n-2]$ ...  $[n-1; \ldots; 1]$ als erstem Argument = → quadratische Laufzeit :- ( Umdrehen einer Liste – Version 2:

```
let ref list = let rec r a l =
         match l
         with [] \rightarrow a\vert x::xs -> r (x::a) xs
    in r [] list
```
Umdrehen einer Liste – Version 2:

```
let ref list = let rec r a l =match l
         with [] \rightarrow a| x:txs \rightarrow r (x::a) xsin r [] list
```
Die lokale Funktion r ist end-rekursiv !

lineare Laufzeit !!

 $\implies$ 

#### **3.2 Funktionen höherer Ordnung**

Betrachte die beiden Funktionen

let  $f(a,b) = a+b+1$ ;; let  $g$  a  $b = a+b+1$ ;;

Auf den ersten Blick scheinen sich f und g nur in der Schreibweise zu unterscheiden. Aber sie haben einen anderen Typ:

```
# f;;
- : int * int -> int = <fun>
# g;;
- : int \rightarrow int \rightarrow int = \langlefun>
```
- Die Funktion f hat ein Argument, welches aus dem Paar (a, b)  $\bullet$ besteht. Der Rückgabewert ist a+b+1.
- g hat ein Argument a vom Typ int. Das Ergebnis einer  $\bullet$ Anwendung auf a ist wieder eine Funktion, welche, angewendet auf ein weiteres Argument b, das Ergebnis a+b+1 liefert:

```
# f (3,5);;
- : int = 9
# let g1 = g 3;;
val g1 : int -> int = \langlefun>
# g1 5;;
- : int = 9
```
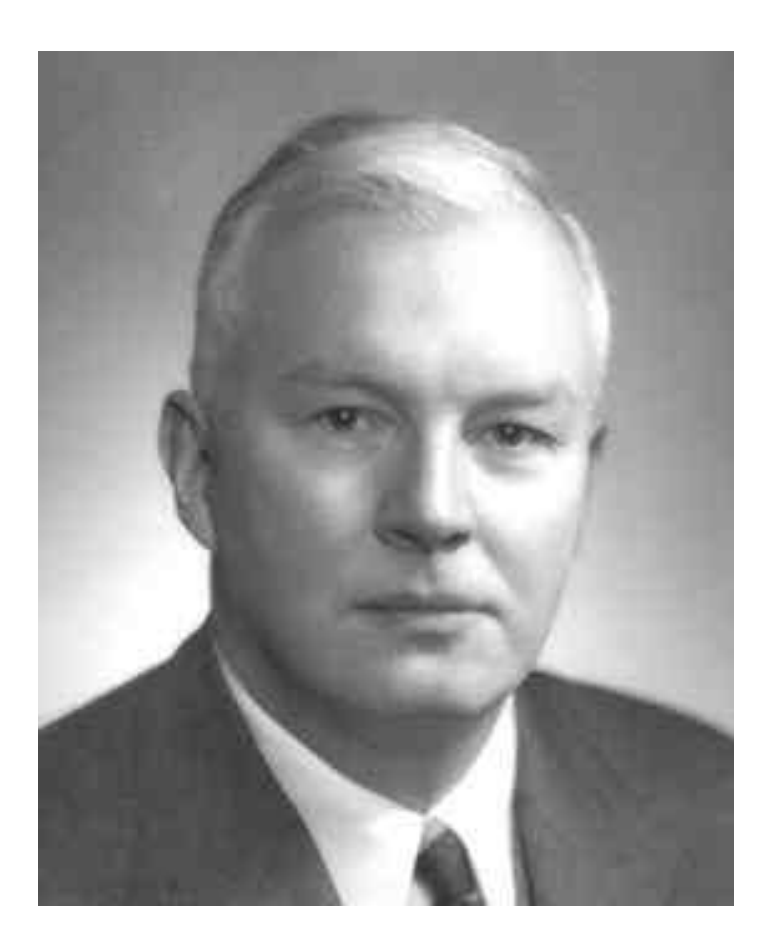

### Haskell B. Curry, 1900–1982

Das Prinzip heißt nach seinem Erfinder Haskell B. Curry Currying.

- → g heißt Funktion höherer Ordnung, weil ihr Ergebnis wieder eine Funktion ist.
- $\rightarrow$  Die Anwendung von g auf ein Argument heißt auch partiell, weil das Ergebnis nicht vollständig ausgewertet ist, sondern eine weitere Eingabe erfordert.

Das Argument einer Funktion kann auch wieder selbst eine Funktion sein:

# let apply  $f$  a  $b = f$   $(a,b)$ ;; val apply  $('a * 'b -> 'c) -> 'a -> 'b -> 'c =$ ...

 $\bullet$  ,  $\bullet$  ,  $\bullet$ # let plus  $(x,y) = x+y$ ;; val plus : int  $*$  int  $-$  int =  $\tan$ # apply plus;; - :  $int$  ->  $int$  ->  $int$  =  $\langle fun \rangle$ # let  $plus2 = apply plus 2;$ ; val plus2 :  $int$  ->  $int$  =  $\langle fun \rangle$ # let  $plus3 = apply plus 3;$ ; val plus3 :  $int$  ->  $int$  =  $\langle fun \rangle$ #  $plus2$  ( $plus3$  4);;  $-$  : int = 9

#### **3.3 Funktionen als Daten**

Funktionen sind Daten und können daher in Datenstrukturen vorkommen:

# ((+), plus3) ; - : (int -> int -> int) \* (int -> int) = (<fun>, <fun>);; # let rec plus\_list = function  $\begin{bmatrix} \end{bmatrix} \rightarrow \begin{bmatrix} \end{bmatrix}$  $\vert$  x::xs -> (+) x :: plus\_list xs;; val plus\_list : int list -> (int -> int) list = <fun> # let  $l = plus_list [1;2;3];$ val  $l$  : (int -> int) list = [<fun>; <fun>; <fun>]

 $\frac{1}{1}$  (+) : int -> int -> int ist die Funktion zum Operator +

```
# let do_add n =let rec add\_list = function[] \rightarrow []| f::fs -> f n :: add_list fs
  in add_list ;;
val do_add : 'a -> ('a -> 'b) list -> 'b list = \langlefun>
# do_add 5 1;;
- : int list = [6;7;8]# let rec sum = function
              \begin{bmatrix} 1 & - \end{bmatrix} 0
       | f::fs \rightarrow f (sum fs);;
val sum : (int \rightarrow int) list \rightarrow int = \langlefun>
# sum l;;
- : int = 6
```
...

### **3.4 Einige Listen-Funktionen**

```
let rec map f = function[] \rightarrow []|x::xs -> f x :: map f xs
```

```
let rec fold_left f a = function
            \Box \rightarrow a| x::xs -> fold_left f (f a x) xs
```

```
let rec fold_right f = function\lceil \rceil -> fun b -> b
      |x::xs -> fun b -> f x (fold_right f xs b)
```

```
let rec find_opt f = function[] -> None
      | x::xs -> if f x then Some x
                 else find_opt f xs
```
Beachte:

- $\rightarrow$  Diese Funktionen abstrahieren von dem Verhalten der Funktion f. Sie spezifizieren das Rekursionsverhalten gemäß der Listenstruktur, unabhängig von den Elementen der Liste.
- $\rightarrow$  Daher heißen solche Funktionen Rekursions-Schemata oder (Listen-)Funktionale.
- $\rightarrow$  Listen-Funktionale sind unabhängig vom Typ der Listenelemente. (Diesen muss nur die Funktion f kennen :-)
- $\rightarrow$  Funktionen, die gleich strukturierte Eingaben verschiedenen Typs verarbeiten können, heißen polymorph.

### **3.5 Polymorphe Funktionen**

Das Ocaml-System inferiert folgende Typen für diese Funktionale:

map : ('a -> 'b) -> 'a list -> 'b list fold\_left : ('a -> 'b -> 'a) -> 'a -> 'b list -> 'a fold\_right : ('a -> 'b -> 'b) -> 'a list -> 'b -> 'b find\_opt : ('a -> bool) -> 'a list -> 'a option

→ 'a und 'b sind Typvariablen. Sie können durch jeden Typ ersetzt (instanziiert) werden (aber an jedem Vorkommen durch den gleichen Typ).

→ Durch partielle Anwendung auf eine Funktion können die Typvariablen instanziiert werden:

```
# Char.chr;;
val : int \rightarrow char = \langlefun>
# map Char.chr;;
-: int list \rightarrow char list = \langlefun>
# fold_left (+);;
```

```
val it : int \rightarrow int list \rightarrow int = \langlefun>
```
 $\rightarrow$  Wenn man einem Funktional eine polymorphe Funktion als Argument gibt, ist das Ergebnis wieder polymorph:

```
# let cons_r xs x = x::xs;;
val cons_r : 'a list -> 'a -> 'a list = \times fun>
# let rev l = fold\_left cons_r [] 1;;
val rev : 'a list \rightarrow 'a list = \langlefun>
# rev [1;2;3];;
- : int list = [3; 2; 1]# rev [true;false;false];;
- : bool list = [false; false; true]
```
Ein paar der einfachsten polymorphen Funktionen:

let compose f  $g x = f (g x)$ let twice  $f(x) = f(f(x))$ let iter f  $g x = if g x then x else iter f g (f x);$ 

val compose :  $(\overline{a} \rightarrow \overline{b}) \rightarrow (\overline{c} \rightarrow \overline{a}) \rightarrow (\overline{c} \rightarrow \overline{c})$  ->  $\overline{c} \rightarrow \overline{b} = \overline{b}$ val twice :  $(2a \rightarrow 2a) \rightarrow 2a \rightarrow 2a = 2$ val iter :  $(2a \rightarrow 2a) \rightarrow (2a \rightarrow 2a)$  ->  $2a \rightarrow 2a \rightarrow 2a$  =  $\langle 2a \rangle$ 

# compose neg neg;;  $-$  : bool  $-$ > bool =  $\langle$ fun> # compose neg neg true;;  $-$  : bool = true;; # compose Char.chr plus2 65;;  $-$  : char =  $^{\prime}$ C'